# Компьютерные науки

1 курс, математический факультет

# Разделы курса

- ✔ OC Windows
- V Текстовый процессор Word
- **У Табличный процессор Excel**
- **V** Презентации в PowerPoint
- $VBA$
- ✔ СУБД Access

### **«Windows**»

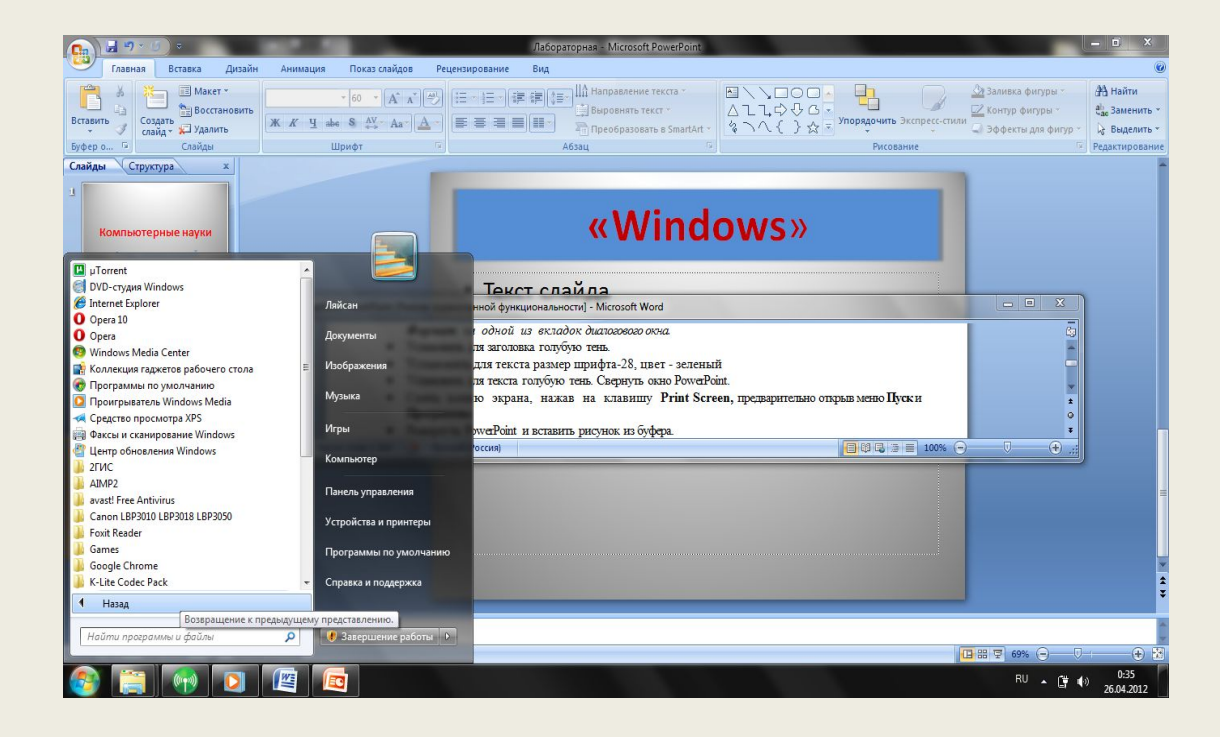

- 1.1. Основные принципы работы в Windows (окна, приложения)
- 1.2. Работа с файлами и папками (проводник, мой компьютер, корзина)

#### Power Point

1. Для создания презентации выберите команду Создать вменю Файл, а затем в панели задачи Создать презентацию щелкните ссылку Новая презентация. В окне Создание слайда выберите автомакет Титульный слайд и щелкните кнопку «ОК».

2. Щелкнув мышью в области заголовка слайда, введите заголовок презентации «Виды компьютерных программ». В подзаголовок слайда введите текст «Программным обеспечением называют организованную совокупность программ постоянного употребления, ориентирующую ЭВМ на тот или иной класс<br>применений».

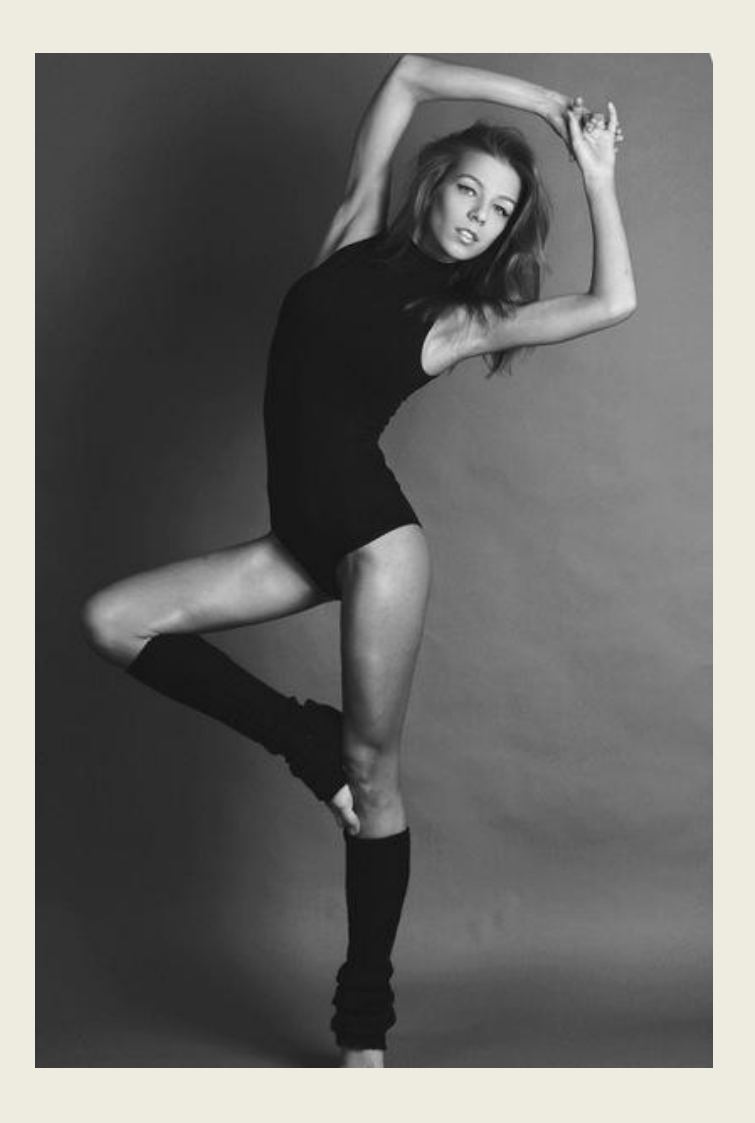

#### Конец

# **Word**

Испытание стального образца на растяжение

Определение модуля упругости первого рода и коэффициента Пуассона Word<br>--

12 Испытание меди, чугуна и древесины на сжатие ■Ряд 1 ∎Ряд 2  $P$ яд 3 Hateropha Yateropha Lateropha A

14